## Не итерируемые или неизменяемые объекты

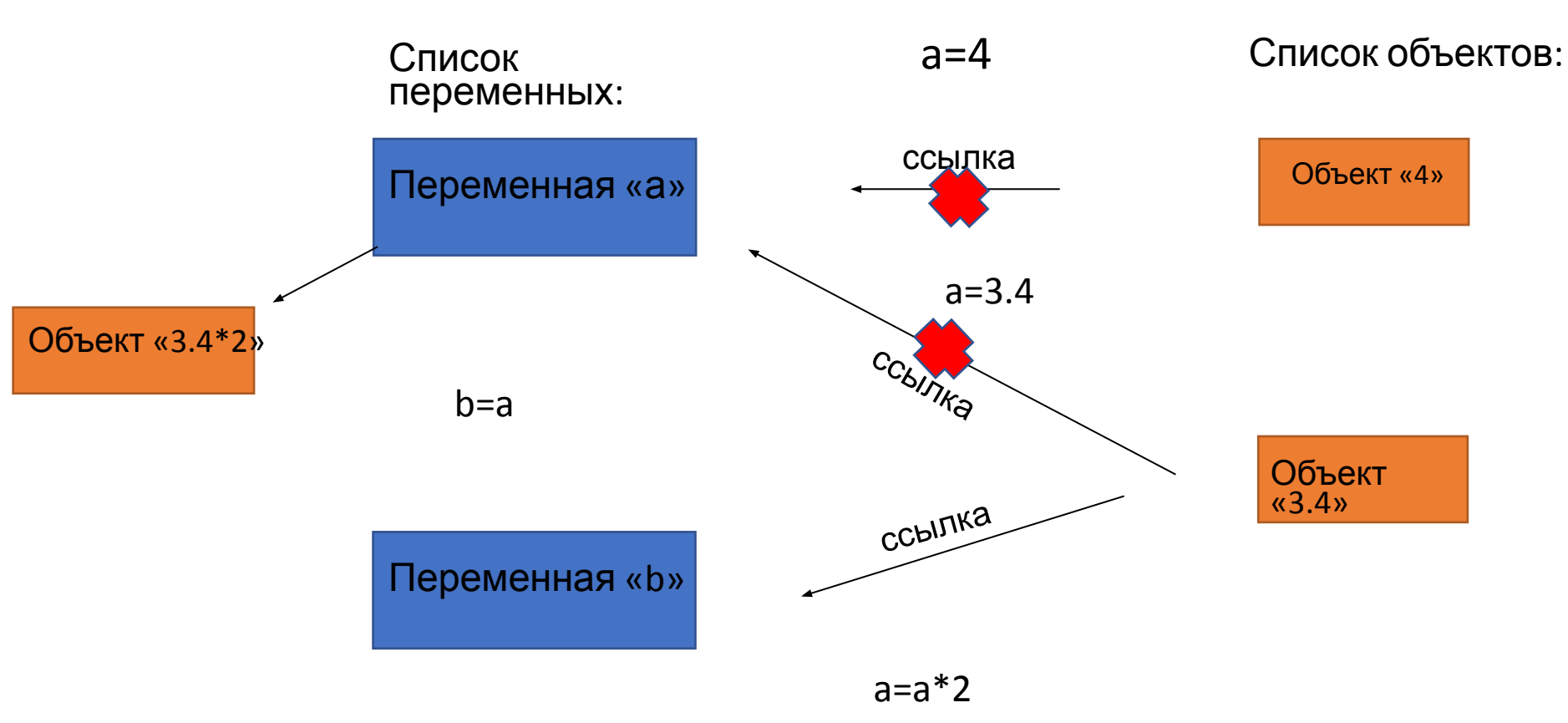

## Изменяемые объекты

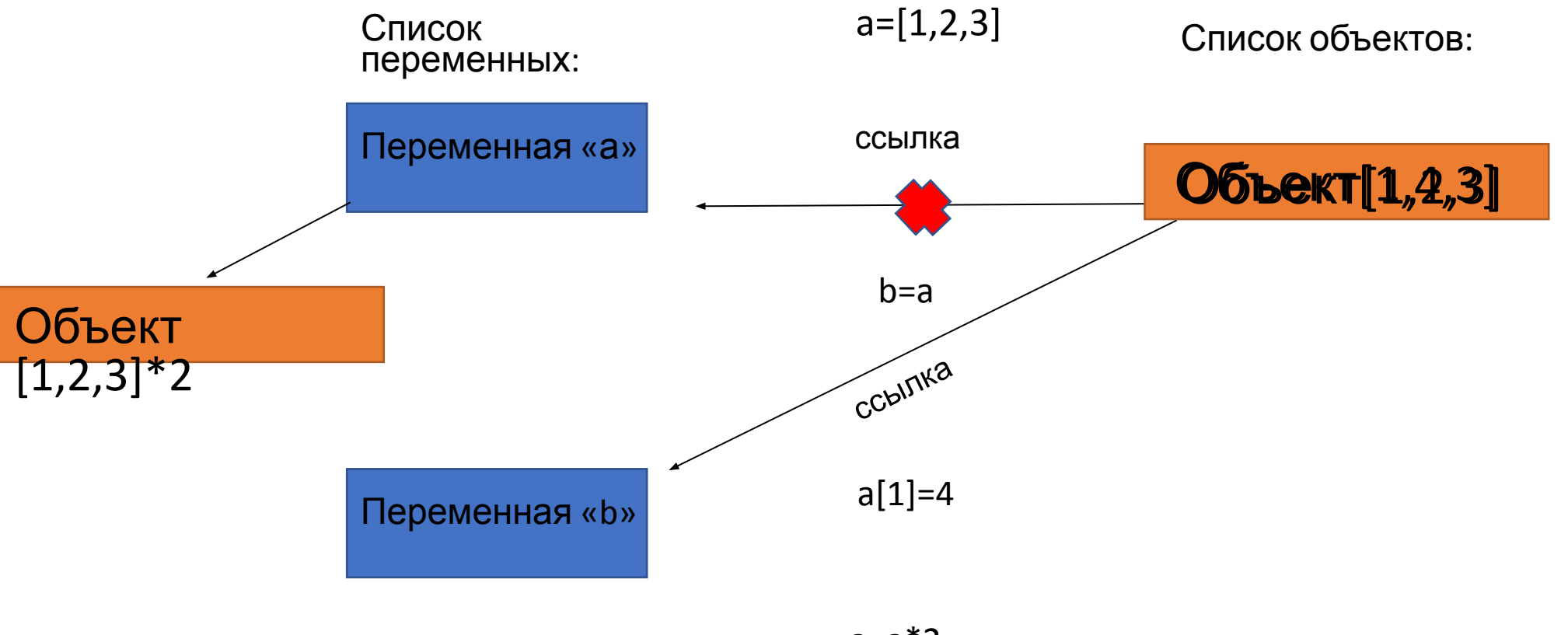

 $a=a*2$